# TablePlus raccourcis clavier

### **Global**

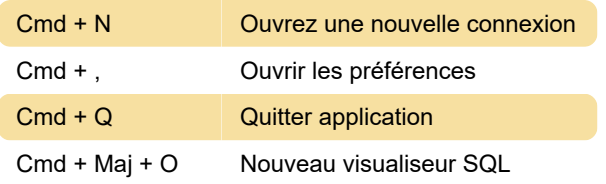

## Espace de travail

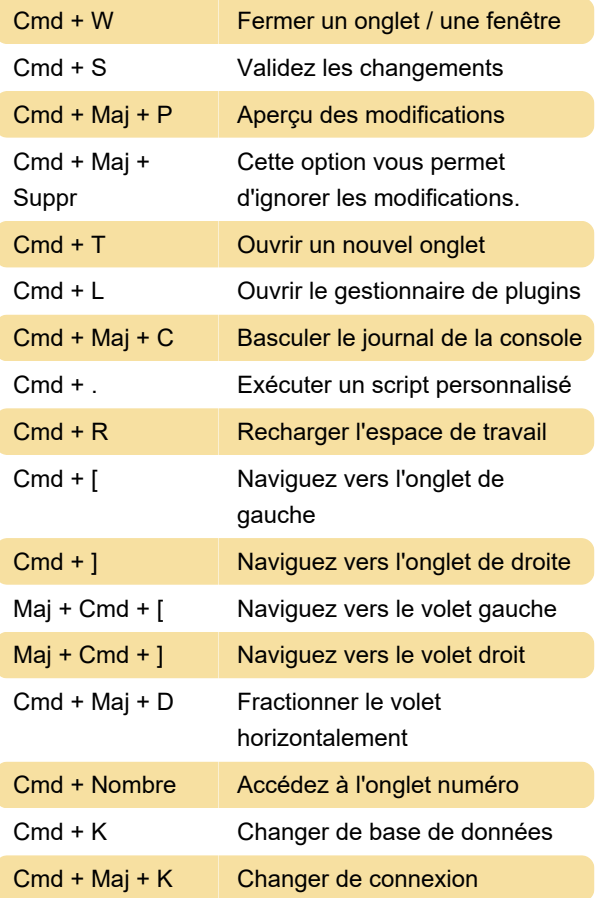

# Espace de travail - Onglet SQL

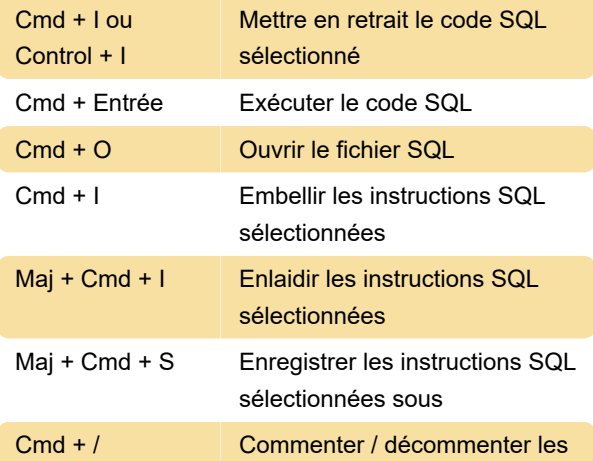

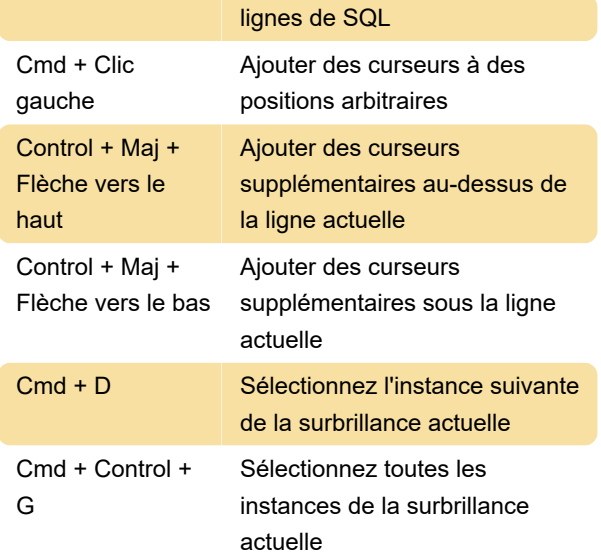

#### Espace de travail

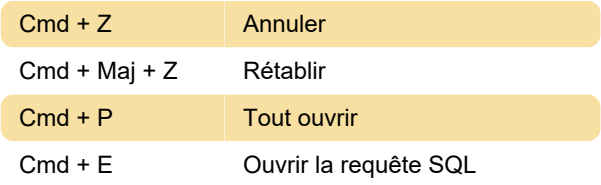

### Données de table

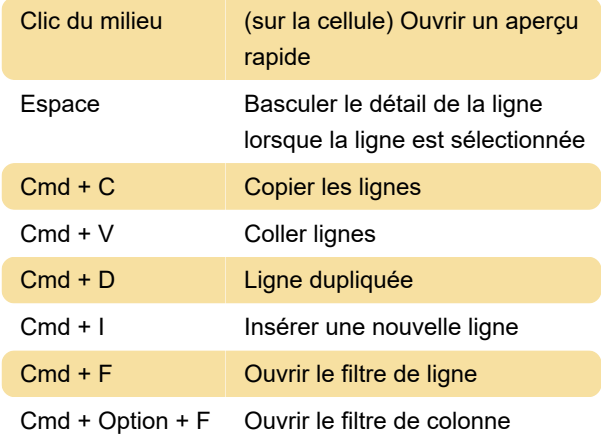

# Espace de travail - Données de table

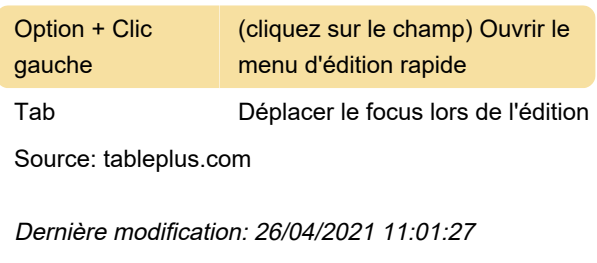

Plus d'information: [defkey.com/fr/tableplus-](https://defkey.com/fr/tableplus-raccourcis-clavier)

[raccourcis-clavier](https://defkey.com/fr/tableplus-raccourcis-clavier)

[Personnalisez ce PDF...](https://defkey.com/fr/tableplus-raccourcis-clavier?pdfOptions=true)